Strand Operations. c for contract, mc for magnetic contract:

**c***i*\_**,***j*\_ **@***t* **: ΣB[{***li*\_\_\_**,***i*\_**,***ri*\_\_\_**},{\_\_\_,***j*\_**,\_\_\_},\_\_\_][\_\_] :=** *t* **// GT***j***,First@{***ri***,***li***} // Cordon***<sup>j</sup>* **c***i*\_**,***j*\_ **@***t* **: ΣB[{\_\_\_,***i*\_**,***j*\_**,\_\_\_},\_\_\_][\_\_] := Cordon***j***@***t* **c***i*\_**,***j*\_ **@***t* **: ΣB[{***j*\_**,\_\_\_,***i*\_**},\_\_\_][\_\_] := Cordon***j***@***t* **c***i*\_**,***j*\_ **@***t* **: ΣB[{\_\_\_,***j*\_**,***i*\_**,\_\_\_},\_\_\_][\_\_] := Cordon***i***@***t* **c***i*\_**,***j*\_ **@***t* **: ΣB[{***i*\_**,\_\_\_,***j*\_**},\_\_\_][\_\_] := Cordon***i***@***t* **mc[**ℰ\_**] :=** ℰ **//.** *t* **: ΣB[{\_\_\_,***i*\_**,\_\_\_},{\_\_\_,***j*\_**,\_\_\_},\_\_\_][\_\_] ΣB[{\_\_\_,***i*\_**,***j*\_**,\_\_\_},\_\_\_][\_\_] ΣB[{***j*\_**,\_\_\_,***i*\_**},\_\_\_][\_\_] /;** *i* **+** *j* **0 c***i***,***j***@***t*

The Crossings (and empty strands).

 $K$ **as** $\mathcal{P}_i$ ,  $j$  := **CF** $\mathcal{P}_B$ <sub>[</sub>{*i*,*j*}][**0,**  $PQ$ [{}, **0**]]; **TL@P***i*\_**,***j*\_ **:= CF@ΣB[{***i***,***j***}][0, PQ[{}, 0]] Kas[***x* **: X[***i*\_**,** *j*\_**,** *k*\_**,** *l*\_**]] :=** Kas@If  $[PositiveQ[X], X_{-i,j,k,-l}, \overline{X}_{-j,k,l,-i}]$ ; **Kas** $\left[ (x : X | \overline{X})_{f_{S_{n-1}}} \right] := \text{Module} \left[ \{ v = 2 u^2 - 1, p, \gamma s, m \} \right]$ **γs = γ**# **& /@ {***fs***}; p = (***x* **=== X);**  $m = \mathbf{If} | p,$ **v u 1 u u 1 u 1 1 u v u u 1 u 1 , v u 1 u u 1 u 1 1 u v u u 1 u 1 ; CF@ΣB[{***fs***}][If[p, -1, 1], PQ[{}, γs\*.m.γs]] TL[***x* **: X[***i*\_**,** *j*\_**,** *k*\_**,** *l*\_**]] :=** TL@If  $[PositiveQ[X], X_{-i,j,k,-l}, \overline{X}_{-j,k,l,-i}]$ ; **TL** $\left[\left(x : X | \overline{X}\right)_{f_S}\right]$ : **= Module** $\left[\left\{t = 1 - \omega, r, \sqrt{s}, m\right\}\right)$ **r = t + t\*; γs = γ**# **& /@ {***fs***};**  $m = \textbf{If} \, | \, x == X,$ **-r -t 2 t t\* -t\* 0 t\* 0 2 t\* t -r -t\* t 0 -t 0 , r -t -2 t\* t\* -t\* 0 t\* 0 -2 t t r -t\* t 0 -t 0 ; CF@ΣB[{***fs***}][0, PQ[{}, γs\*.m.γs]]**

Evaluation on Tangles and Knots.

```
Kas[K_] := Fold[mc[#1 ⊕ #2] &, ΣB[][0, PQ[{}, 0]],
   List @@ (Kas /@ PD@K)];
KasSig[K_] := Expand[Kas[K]〚1〛 / 2]
TL[K_] :=
  Fold[mc[#1 ⊕ #2] &, ΣB[][0, PQ[{}, 0]],
    List @@ (TL /@ PD@K)] /.
   θ[c_ + u] /; Abs[c] ≥ 1  θ[c];
TLSig[K_]: = TL[K][K][1]
```
## Reidemeister 3.

**R3L = PD[X-2,5,4,-1, X-3,7,6,-5, X-6,9,8,-4]; R3R = PD[X-3,5,4,-2, X-4,6,8,-1, X-5,7,9,-6];**

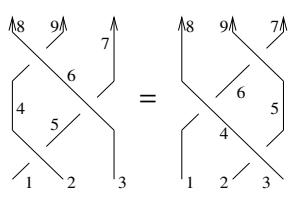

=

1 2

 $1 \nearrow 2$ 3 4

5  $\mathscr{A}_6$ 

**{TL@R3L TL@R3R, Kas@R3L Kas@R3R}**

{True, True}

## **Kas@R3L**

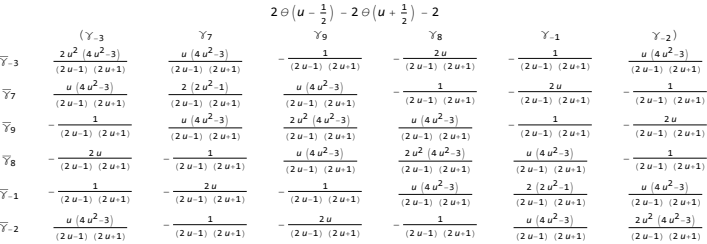

**Reidemeister 2.** 
$$
5\sqrt[6]{6}
$$
  $\sqrt[5]{5}$  6

| TL@PD                                                           | $X_{-2,4,3,-1}$ , $\overline{X}_{-4,6,5,-3}$ |   |    |   |
|-----------------------------------------------------------------|----------------------------------------------|---|----|---|
| 0                                                               | 1                                            | 0 | -1 | 0 |
| $(\gamma_{-2} \quad \gamma_6 \quad \gamma_5 \quad \gamma_{-1})$ |                                              |   |    |   |
| $\overline{\gamma}_{-2}$                                        | 0                                            | 0 | 0  | 0 |
| $\gamma_6$                                                      | 0                                            | 0 | 0  | 0 |
| $\gamma_5$                                                      | 0                                            | 0 | 0  | 0 |
| $\gamma_{-1}$                                                   | 0                                            | 0 | 0  | 0 |

 $\left\{ TL@PD[X_{-2,4,3,-1}, \overline{X}_{-4,6,5,-3}] = GT_{5,-2} @TL@PD[P_{-1,5}, P_{-2,6}], \right\}$ Kas@PD $[X_{-2,4,3,-1}, \overline{X}_{-4,6,5,-3}] = GT_{5,-2}$ @Kas@PD $[P_{-1,5}, P_{-2,6}]$ {True, True}

## Reidemeister 1.

**{TL@PD[X-3,3,2,-1] TL@P-1,2, Kas@PD[X-3,3,2,-1] Kas@P-1,2}**

{True, True}

## A Knot.

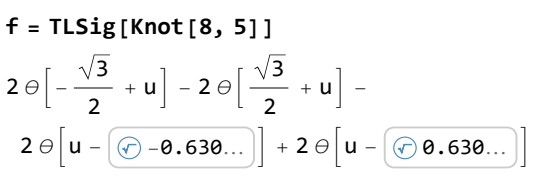

**Plot[f, {u, -1, 1}]** -1.0 -0.5 0.5 1.0

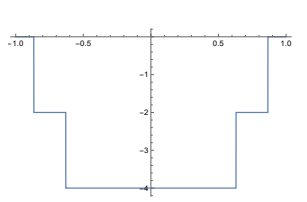

1

2

3

1 2 =

Video: <http://www.math.toronto.edu/~drorbn/Talks/Geneva-231201>. Handout: <http://www.math.toronto.edu/~drorbn/Talks/USC-240205>.